## Episode 11: Fair Health Pricing Demo

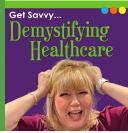

## Demo:

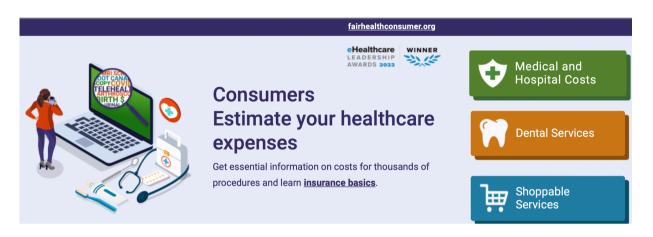

- 1) Click on Medical and Hospital Costs.
- 2) You will be asked a series of questions.

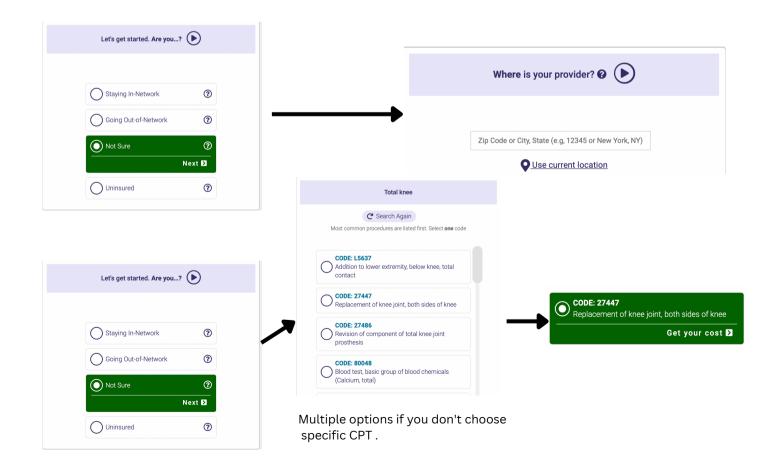

## Adding in procedures to get to total costs.

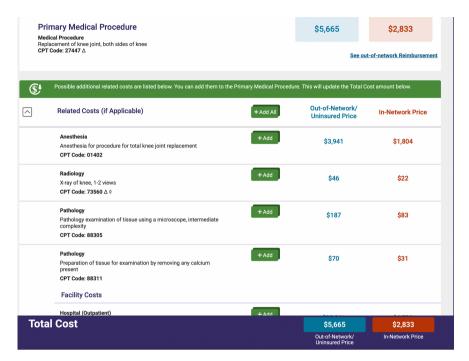

Total Knee Procedure Only

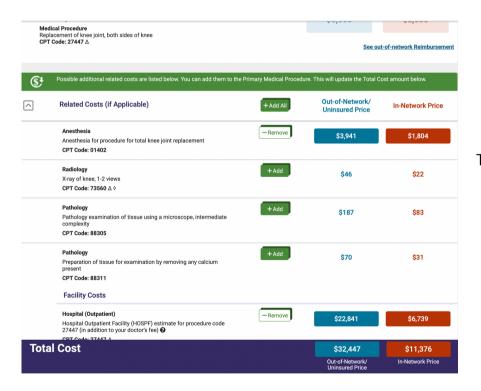

Total Costs - Adding Anesthesiology and Facility